# **AutoCAD Crack Activation Key [Latest]**

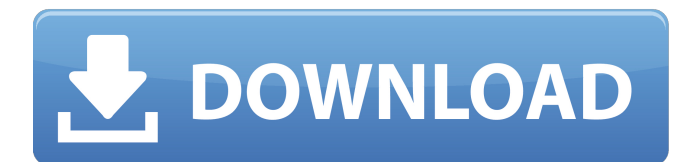

### **AutoCAD Serial Number Full Torrent [32|64bit] (Final 2022)**

Features include: a graphics engine capable of creating and editing drawings, as well as producing print layouts, floor plans, and maps; an integrated and fully-featured technical drawing application, with the ability to insert shapes, solids, and dimensions; automatic 2D/3D object recognition and conversion; measurement tools and advanced filter capabilities; interoperability with a wide range of AutoCAD standards; external database connectivity; and many other features. There are no other CAD programs that can do so much. Introduction to AutoCAD AutoCAD is an example of a Windows application that is available as a free download. We have listed AutoCAD 2019 for Windows below. A Commercial Drawing Application: AutoCAD is considered a commercial CAD application. An individual would purchase a license if they intend to use AutoCAD on a regular basis, or if they plan to use AutoCAD on more than one computer. Warranty and Support: AutoCAD is an end-user software application. This means that you pay for the software license, and you are on your own for purchasing additional licenses. You can view the individual license agreement here, but as it is a commercial application, it only applies to the software that is installed on your computer and does not apply to Autodesk Design Suite, or other Autodesk products. This also means that there is no warranty that is provided by Autodesk, other than the software license agreement. Security: A license for AutoCAD contains a serial number, which is a unique number that enables you to activate the software. However, you are not permitted to share this serial number with anyone. AutoCAD 2019 - Windows An End-User License Agreement must be accepted in order to use AutoCAD. It can be found under the "License Agreement" tab. Download Windows is required. AutoCAD 2019 for Windows is a free, but downloadable program. This will enable you to download and install AutoCAD 2019 for Windows. Table of Contents Video Tutorials User Guide Getting Started with AutoCAD - AutoCAD 2019 Tutorials Getting Started with AutoCAD - AutoCAD 2019 User Guide If you have already downloaded the software, you can access the user guide by clicking the "Help" button on the toolbar or by going to: File

#### **AutoCAD Free (April-2022)**

AutoCAD Express In April 2014 Autodesk launched Autodesk Express, an online, web-based product which allows one to download or stream drawings from Autodesk's servers. The first web-based version was launched in April 2014. AutoCAD released a web-based version of AutoCAD in May 2014, first available in North America. In addition to being available as part of AutoCAD, AutoCAD Express was also used by several Autodesk products, including AutoCAD Architecture (released in 2014), Autodesk Architectural Desktop (released in 2016), AutoCAD Civil 3D (released in 2011), AutoCAD Electrical (released in 2017), AutoCAD Mechanical (released in 2019), Autodesk Inventor (released in 2011), AutoCAD LT (released in 2007), AutoCAD Architecture (2017), and AutoCAD LT (2019). This included the capability to import and export DXF drawings. In 2015, the web-based version of AutoCAD was able to import and export CAD data in the industry standard file format, DWG. Security Autodesk took steps to secure AutoCAD from exploitation by end users. For example, the product is kept secure

from end user misuses or attacks by employing Firewalls and anti-virus software. References External links Category:AutoCAD Category:3D graphics software Category:Computer-aided design software Category:Dassault Group Category:Dynamics (software) Category:Computer-aided design software for Linux Category:Geometric software Category:GIS software Category:IT resources Category:Post-GIS software Category:Windows graphicsrelated software Category:1982 software Category:Science and technology in Cambridgeshire Category:1984 softwareThe present invention relates to the field of computerized integrated circuit design, and more particularly, to improvements for ensuring the quality of critical block libraries generated from a standard cell library. A standard cell library refers to a library of generic cells that can be used to implement an integrated circuit (IC) block. Standard cells are designed to be reusable and scalable, for example, to implement logic gates. Standard cells are the building blocks that form the macroscopic layout of an IC, and can be further arranged to form functional units such as registers, latches, flip-flops, logic gates a1d647c40b

### **AutoCAD Free Download**

Autocad supports all users except in the case of 32 bit versions. 64-bit versions are supported by the keygen. To Activate Autocad's Standard User license, use the keygen and then click on 'Launch' > 'Activate my Autocad'. This will take you to the Main window where you can see that it is activated. If you have the trial version of Autocad, then you can use this same method to activate it. To Activate Autocad's Standard User license, use the keygen and then click on 'Launch' > 'Activate my Autocad' This will take you to the Main window where you can see that it is activated. This will load the trial version which has a 15 day trial period. This is very useful for students, but you should make sure you activate this by clicking on 'End Trial' (where you can see that it is on the window). If you have the license key, then there is a time period when you have to activate it by using it. Once you use it the first time, it will be activated. If you do not activate it, it will become a non-commercial user after a while. If you have a commercial license which is a subscription, then you do not need to use the keygen to activate it. If you are a school teacher, you can use the keygen to activate Autocad's School Licenses. To activate it, just use the keygen with the argument "-School" and then click on 'Activate my Autocad' This will take you to the Main window where you can see that it is activated. You can use the keygen to get autodesk true vector. 1. To use the autodesk true vector, just use the keygen with the argument "-trueVector" and then click on 'Launch' > 'Activate my Autocad' This will take you to the Main window where you can see that

#### **What's New in the?**

Open your AutoCAD drawing with no editing: A new editing tab will display in the My Drawing window. Quickly open a drawing from the My Drawing window. (video: 1:05 min.) Draw & Edit with Windows: Streamline drawing and editing with the ability to run and stop scripts simultaneously, work on a live model from your drawing, and export your drawing to any modern DWG format. (video: 1:30 min.) Use a single undo context to run a script in any drawing. (video: 0:52 min.) Create & Organize Graphic Content: Organize text, images, colors and more from any other file type, as well as upload and tag your own content. (video: 1:17 min.) Have questions about the new features in AutoCAD 2023? Watch the tutorial on the AutoCAD YouTube channel for more information. For our indepth look at the new features in AutoCAD, see the new AutoCAD 2023 video on the Autodesk blog. For even more information on the new features, check out our AI:AutoCAD 2023 feature page, or download the AutoCAD 2023 Feature Guide. In the latest release of AutoCAD, you can import drawings from the Internet, use a single Undo context to run scripts in multiple drawings simultaneously, and much more. Watch the official introduction video to AutoCAD 2023 and download a free copy of the AutoCAD 2023 Features Guide. In this article, we'll look at the new features in AutoCAD 2023, which is available now. We'll also show you how to start using them. AutoCAD 2023 New Features AutoCAD 2023 introduces some major new features, and it has many under-the-hood changes, too. Let's take a look at what's new: Markup Import and Markup Assist Before AutoCAD 2023, you had to make adjustments to your drawings in a new drawing, add labels, and then export the changes to the original drawing. With AutoCAD 2023, you can import a drawing, make your edits and corrections right from within the drawing, and have your changes automatically incorporated in the drawing. Markup Assist lets you import a drawing and then make your edits, right in the drawing. Markup Assist makes

## **System Requirements For AutoCAD:**

OS: Windows 7, 8, 10 Processor: 2.0 GHz dual core processor RAM: 4 GB Graphics: 2 GB Video Card DirectX: Version 9.0c Hard drive space: 8 GB Additional Notes: English Version Contact: Hao Peng (HAO\_ENG) Creator and Host Website: Twitter: Youtube:

Related links: